# ATTiny2313 LCD and Keypad controller

This document describes the I2C LCD controller – designed to control LCD displays with the HD4470 parallel interface.

An ATIny2313 micro controller was chosen for this project. The code for this stretches the ATTiny2313 to its limit in terms of size

1. Wiring (sorry amateur diagram – still learning Fritzing).

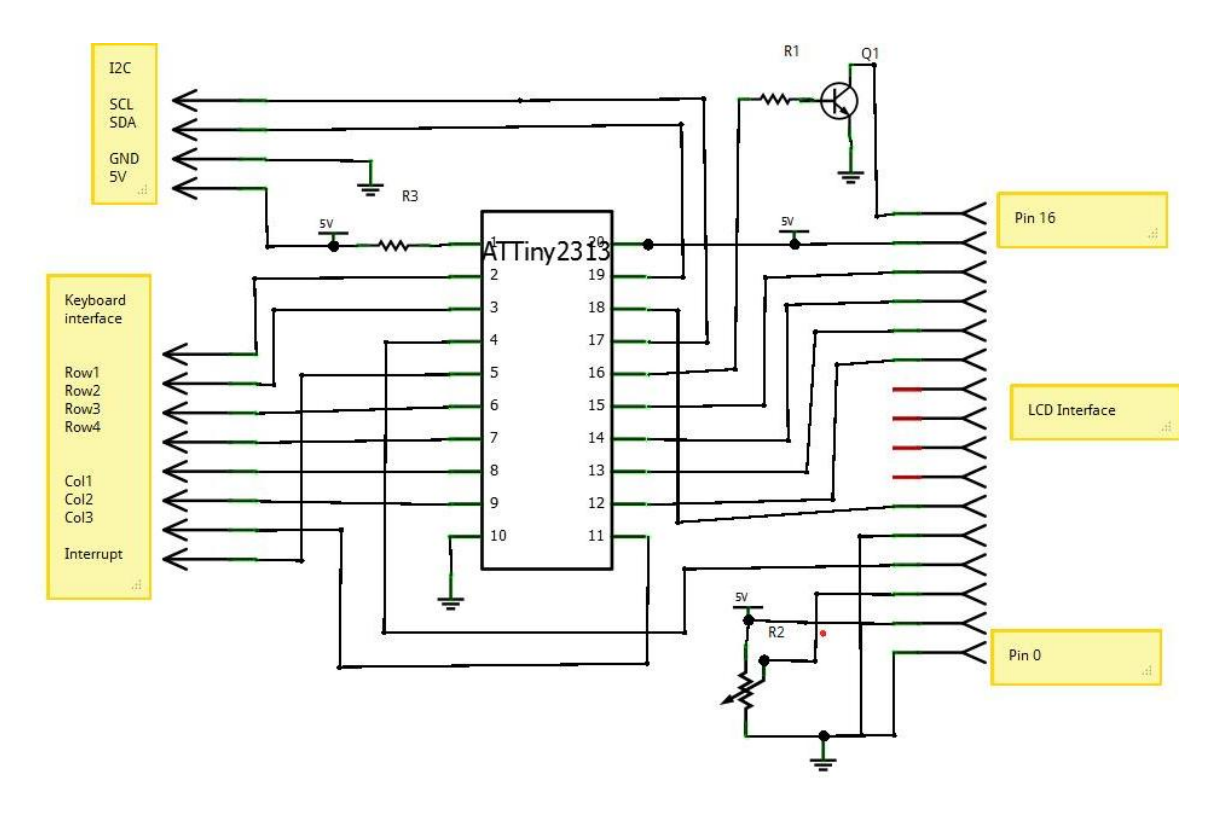

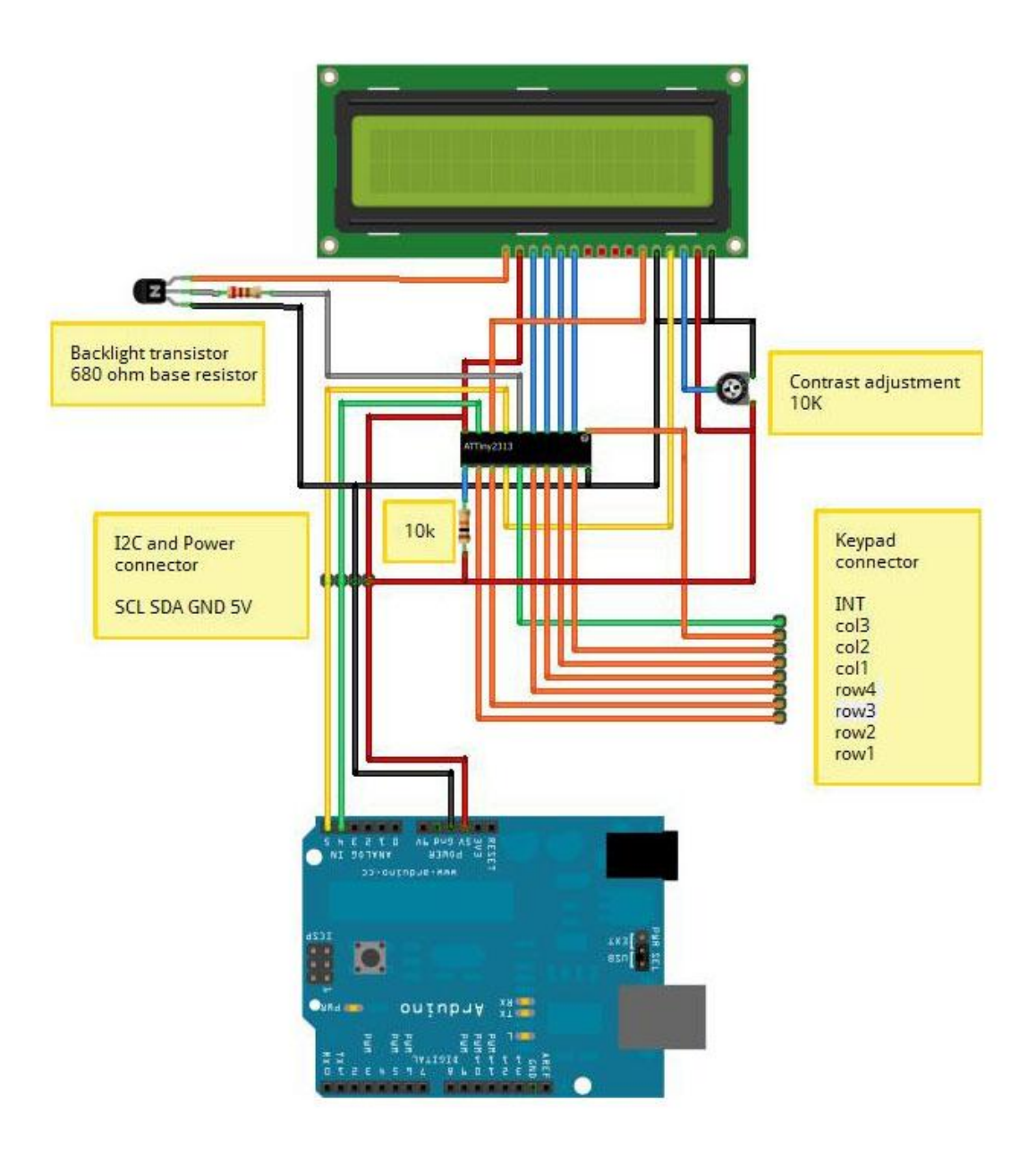

# 2. I2C commands

The default address of the I2C chip is 0x12 – this is a 7 bit address and is suitable for the Wire library in the Arduino. A full eight bit address would be 0x24 (read) and 0x25(write).

## a. Send characters to the LCD

Just transmit characters to the device. The receive buffer is 32 characters long, if this is exceeded in one message then the extra will be discarded.

It takes around 60 micro seconds to process each character, so a message with 32 characters will need a delay of 2 milli seconds before any further messages are sent.

Character codes 0xfe and 0xff (decimal 254 and 255) are special codes, so to send these we need to precede them with 0xfe.

Example Arduino code:

```
#include <Wire.h>
void setup()
{
 Wire.begin(); // join i2c bus (address optional for master)
  sendStr("Hello World");
}
void loop()
{
}
void sendStr(char* b)
{
  Wire.beginTransmission(0x12); // transmit to device 12
  while (*b)
 \{if (*b == 0xfe || *b == 0xff) Wire.send(0xfe);
  Wire.send(*b++); \frac{1}{2} // sends one byte
  }
 Wire.endTransmission(); // stop transmitting
  delay(2);
}
```
b. Commands (HD4470)

All the HD4470 commands are prefixed by 0xfe (decimal 254). For full details please see the HD4470 data sheet. For command 0x01 and 0x02 add a delay of 2mS after the command. For all other commands a delay of 50uS is sufficient. Some of the supported commands are:

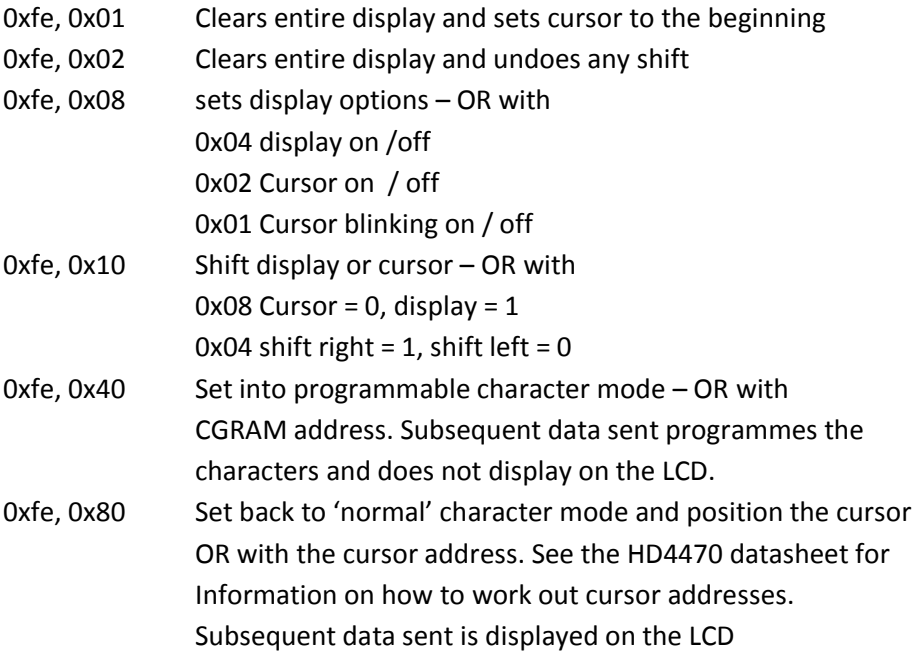

Example Arduino code:

#include <Wire.h>

```
void setup()
{
 Wire.begin(); // join i2c bus (address optional for master)
  clearLCD();
  sendStr("Hello World");
}
void loop()
{
}
void sendStr(char* b)
{
  Wire.beginTransmission(0x12); // transmit to device 12
   while (*b)
   {
   if (*b == 0xfe || *b == 0xff) Wire.send(0xfe);
   Wire.send(*b++); \frac{1}{2} // sends one byte
   }
  Wire.endTransmission(); // stop transmitting
  delay(2);
}
void clearLCD()
{
  Wire.beginTransmission(0x12); // transmit to device 12
 Wire.send(0xfe); \frac{1}{2} // signal command follows
 Wire.send(0x01); \frac{1}{2} // send the command
  Wire.endTransmission(); // stop transmitting
  delay(2);
}
```
## c. Extended commands

All the extended commands are prefixed with 0xff (decimal 255).

i. Backlight 0xff, 0x01, BL BL = 0 backlight off, otherwise on

Arduino code:

```
void backlight(byte on)
{
    Wire.beginTransmission(0x12); // transmit to device 12
   Wire.send(0xFF); \frac{1}{2} sends command flag
Wire.send(0x01); \sqrt{2} backlight
Wire.send(on); \frac{1}{2} // sends on/off flag
   Wire.endTransmission(); // stop transmitting
   delay(1); \qquad // always a good idea to give the
              // I2C device a chance to catch up.
}
```

```
ii. EEPROM
   0xff, 0x02, addr Reads EEPROM address addr
   0xff, 0x03, addr, value Write value into EEPROM address addr
   0xff, 0x04, addr Display zero terminated string at EEPROM
                        address addr.
```
## Arduino code:

```
byte readEEPROM(byte addr)
{
  Wire.beginTransmission(0x12); // transmit to device 12
Wire.send(0xff); \frac{1}{2} // signal command follows
Wire.send(0x02); \frac{1}{10} send command read EEPROM
Wire.send(addr); \frac{1}{2} // send the address
Wire.endTransmission(); // stop transmitting
delay(1); \sqrt{2} // give it a chance
 Wire.requestFrom(0x12,1); // ask for the byte
 return Wire.receive(); // and return it
}
```
#### iii. Reset

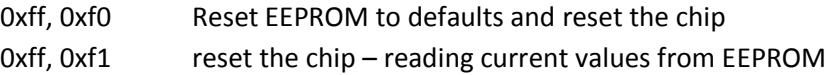

### Arduino code:

```
void changeI2CAddress(byte value)
{
  Wire.beginTransmission(0x12); // transmit to device 12
Wire.send(0xff); \frac{1}{2} // signal command follows
Wire.send(0x03); \frac{1}{2} // send the command write
                              // EEPROM
Wire.send(0x00); \frac{1}{\sqrt{2}} EEPROM addr is I2C address
Wire.send(value); \frac{1}{2} // send the new I2C address
  Wire.endTransmission(); // stop transmitting
  delay(1);
  Wire.beginTransmission(0x12); // transmit to device 12
Wire.send(0xff); \frac{1}{2} // signal command follows
Wire.send(0xf1); \frac{1}{2} // send the reset
  Wire.endTransmission(); // stop transmitting
  delay(4);
   // the address is now changed and you need to use the new 
address
}
```
iv. Keypad interface

The keypad interface has a buffer of 15 keys. If there are any key presses in the buffer the interrupt line is high, it goes low when the buffer is emptied. The default mapping of the keys can be changed – see Keyboard mapping section.

All key presses are debounced for 30mS – debounce period can be modified at EEPROM address 6.

Commands:

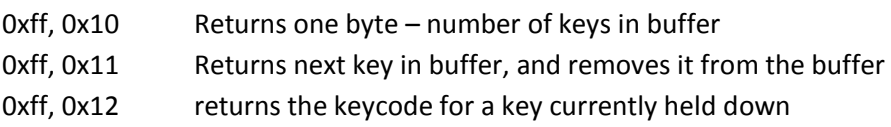

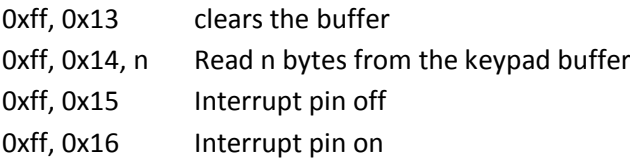

## Arduino code:

```
byte readKeyp()
{
    Wire.beginTransmission(0x12); // transmit to device 12
Wire.send(0xFF); \frac{1}{2} // sends command flag
Wire.send(0x11); \sqrt{2} read next key
Wire.endTransmission(); // stop transmitting
    delay(2);
    Wire.requestFrom(0x12,1);
   return Wire.receive(); // get the next char in the
                     // buffer
                     // note zero is returned if none
}
```
3. Modifying startup parameters

EEPROM addresses 2-5 contain the bytes which are sent to the LCD at power up. Modifying these values allow you to customise the LCD (e.g. for a one line LCD). The default is set up for a two or four line LCD.

4. Hardware reset settings

Connecting the Column 1 pin (PortD4 ATTiny pin 8) to ground during power up will reset all of the EEPROM setting to the default. This is useful for example if you re-program the I2C address and then forget it.

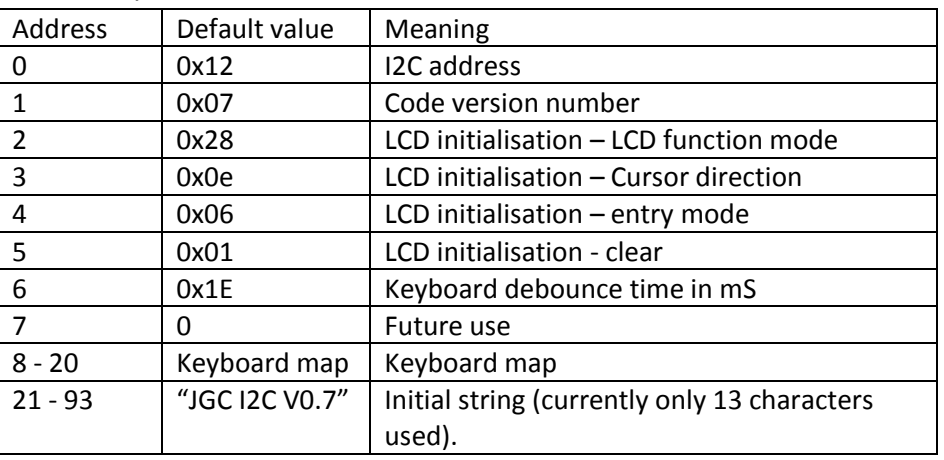

# 5. EEProm layout

## 6. Keypad mapping

EEPROM address 8 is the value used for no key in the buffer, default is 0.

| EEPROM addr | Row | Column | Kevcode | Returns default value |
|-------------|-----|--------|---------|-----------------------|
|             |     |        |         | 0x31'1'               |
|             |     |        |         | 0x32'2'               |
|             |     |        |         | 0x33'3'               |

No key in buffer – returns default 0.

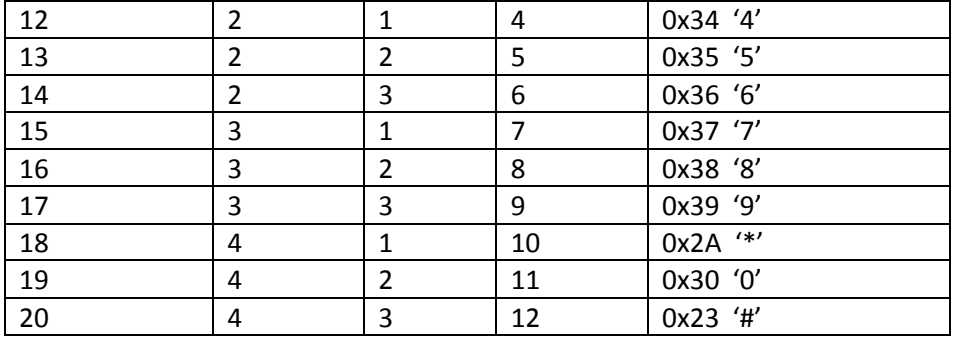